# Le moteur de workflow JBPM

### Claude Duvallet

Université du Havre UFR Sciences et Techniques 25 rue Philippe Lebon - BP 540 76058 LE HAVRE CEDEX Claude.Duvallet@gmail.com http://litis.univ-lehavre.fr/∼duvallet/

#### Claude Duvallet — 1/22 JBPM

Introduction à la notion de Workflow Présentation de jBPM Le langage JDPL Outils

## Généralisation de la notion de workflow (1/2)

- ► Par workflow on entends beaucoup de choses...
	- Cinématique des interactions utilisateurs.
	- La gestion des données.
- $\triangleright$  Toutes les applications ont un workflow :
	- Mais il est en général fixé, ou peu modifiable.
- ▶ Quelques exemples :
	- Un wizard.
	- Un formulaire suivi d'une validation.
- ► Certaines applications métiers ont une nécessité particulière de devoir s'adapter aux besoins d'une entreprise.
- ► Par exemple, tout gestionnaire de contenu (GED, CMS)
	- Rarement le même processus de validation.
	- Un nombre de validation différents, par des acteurs différents (un relecteur, suivi d'une validation par un autre journaliste, puis une autre validation par un directeur de programme).

# $\bigcap$ utile Le moteur de Workflow JBPM

Introduction à la notion de Workflow Présentation de jBPM Le langage JDPL

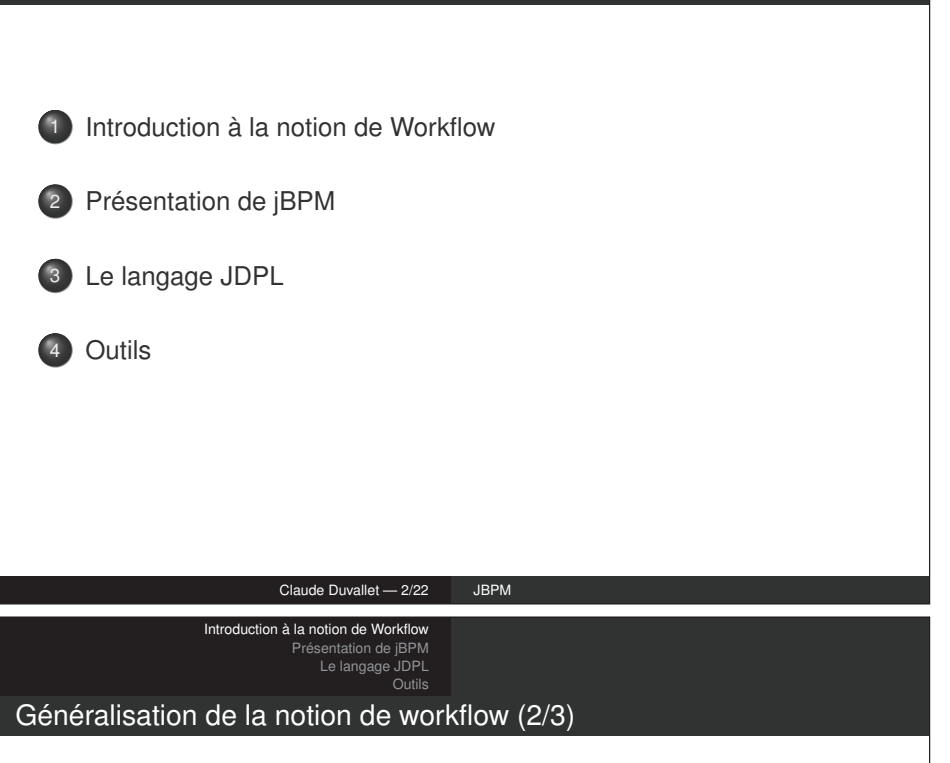

- ► Mais aussi toutes les applications liées à la sécurité :
	- **PKI** (Gestion du cycle de vie des certificats).
	- Provisionning d'identité.
- $\triangleright$  Quelques constats :
	- Les développeurs sont rarement spécialisés métier.
	- Les consultants métiers ont rarement des connaissances techniques suffisantes pour manipuler du code.
- ► Les idées :
	- Création de moteur de workflow permettant un découpage entre les parties techniques et les parties métiers.

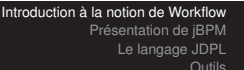

### Généralisation de la notion de workflow (3/3)

- ► Certaines personnes ont réfléchis à des moteurs de workflow :
	- WfMC (Workflow Management Coalition).
- ► Les idées :
	- Gérer, archiver les instances de workflow.
	- Gérer les données manipulées au sein d'une instance de workflow.
	- Orchestrer les différents modules que composent une instance de workflow (briques métiers).
- ► En pratique cela donne :
	- Une vision métier (représentation sous forme de graphique) d'un workflow, généralement réalisé par un consultant métier.
	- Une « glue » technique permettant la mise en oeuvre du workflow métier.

#### Claude Duvallet — 5/22 JBPM

Introduction à la notion de Workflow Présentation de jBPM Le langage JDPL Outils

Exemples d'utilisation (1/2)

- ► L'équipe sécurité travaille sur le workflow pour l'application de PKI EJBCA, pourquoi ?
- ► Aucun client n'a le même besoin métier.
- ► Dans le cas d'une demande de certificat, il peut exister de très nombreux points d'entrée différents, et des cinématiques totalement différentes en fonction du point d'entrée.
- ► Les workflow métiers peuvent évoluer au sein d'un client, d'où l'idée de faire une application très modulaire.

#### Introduction à la notion de Workflow Présentation de jBPM Le langage JDPL Outils

#### Les WebFlow

- $\triangleright$  Les webflow (ou pageflow) sont un cas particulier des workflow dans le cas d'une utilisation d'un site web.
- ► Décris l'enchaînement des pages.
- ► Pas de persistance systématique.
- ► Une brique métier (au sens workflow) peut être composé d'un webflow lorsqu'il y a interaction avec l'utilisateur via une interface web.

#### Claude Duvallet — 6/22 JBPM

Introduction à la notion de Workflow Présentation de jBPM Le langage JDPL Outils

## Exemples d'utilisation (2/2)

- ► Pour bien comprendre, prenons un exemple :
	- La DRH à la signature d'un contrat rempli un formulaire web (outil de gestion des identités interne à la société).
	- Cela provoque la demande de deux certificats pour cet utilisateur (signature et chiffrement).
	- À son arrivée, l'employé génère une carte à puce avec son certificat de signature.
	- Plus tard dans la journée, obtention de son certificat de chiffrement.
- $\blacktriangleright$  Et un autre totalement différent :
	- Une entreprise souhaite équiper tous ses routeurs de certificats pour authentification ipsec.
	- Les routeurs génèrent une demande de certificat (via le protocole SCEP) auprès de la PKI.
	- Un administrateur doit valider les demandes.

## Les aspects pratiques de la gestion de Workflow

- ► Dans un premier temps, il est question de définir un langage permettant de représenter le workflow, malheureusement il en existe un certains nombres :
	- **BPM (Business Process Management)**
	- XPDL (XML Process Definition Language)
	- **BPEL (Business Process Execution Language)**
- ► La définition de ces langages permettent d'utiliser indépendamment différents moteurs de workflow.
- ► Permet également la création d'interface graphique permettant la manipulation des workflow.

#### Claude Duvallet — 9/22 JBPM

Introduction à la notion de Workflow Présentation de jBPM Le langage JDPL Outils

## Le moteur de workflow jBPM (1/3)

- ► JBPM est un moteur de workflow et de gestion de processus BPEL, adapté aux individus, aux applications et aux services.
- ► Le produit est parfait pour être intégrée dans un environnement Java lightweight.
- ► Le kernel workflow est très léger et peut être extensible pour supporter des langages de définition de processus très variées.
- ► Actuellement les langages suivants sont supportés :
	- **JPDL** : pour le workflow humain,
	- PageFlow : pour la définition des enchaînements des formulaires,
	- BPEL : pour l'orchestration des services web.
- ► Les outils d'administration et monitoring workflow sont limités dans la version actuelle.

## Présentation de JBPM

- ► Projet racheté par JBoss.
- $\blacktriangleright$  Licence apache.
- ► L'un (sinon le) des projets de workflow le mieux documenté.
- ► Très léger : 2 jar indépendants, ne nécessite pas l'utilisation d'un serveur d'application (ex : JBoss).
- ► Le seul à supporter la plupart des langues (XPDL, BPEL, etc.).
- ► Enrichi XPDL pour donner JDPL (JBPM Process Definition Language).

#### Claude Duvallet — 10/22 JBPM

#### Introduction à la notion de Workflo Présentation de jBPM Le langage JDPL Outils

## Le moteur de workflow jBPM (2/3)

- ► JBoss jBPM est un moteur de workflow et de gestion de processus métiers.
- ► Il permet le contrôle des processus qui coordonnent les personnes, les applications et les services.
- ► Avec son architecture modulaire, JBoss jBPM combine le développement des applications workflow avec un moteur de processus flexible et extensible.
- ► L'éditeur de processus JBoss jBPM représente graphiquement les étapes d'un processus métier et facilite le lien entre les analystes et les développeurs.
- ► Puisque JBoss jBPM est présenté sous la forme d'une simple bibliothèque Java, il peut être utilisé
	- de façon indépendante dans un programme Java
	- ou avec un serveur d'applications comme JBoss Application Server, pour des applications d'entreprise hautement extensibles.

## Le moteur de workflow jBPM (3/3)

- ► JBoss jBPM facilite les modifications des processus métiers complexes, ce qui améliore significativement la souplesse de l'entreprise.
- ► Le projet est hébergé par la communauté JBoss et fait partie du stack middleware JEMS proposé par JBoss Group.
- ► RedHat est le leader du projet avec une équipe de développement partagé entre la Belgique et les États Unis.
- ► En plus de la communauté animée par JBoss Group, le projet est actif avec des utilisateurs et validateurs en Europe et États-Unis.

#### Claude Duvallet — 13/22 JBPM

Introduction à la notion de Workflow Présentation de jBPM Le langage JDPL Outils

Les fonctionnalités de jBPM (2/2)

- ► L'interface graphique de définition des processus sous forme de plugin Eclipse permet de masquer l'utilisation du langage JPDL.
- ► L'intégration avec le framework JBoss Seam permet d'interfacer facilement le workflow avec une application web.
- ► Les outils d'administration et monitoring workflow sont très limités dans la version actuelle.
- ► Néanmoins, elles offrent la possibilité d'exécuter graphiquement un processus workflow.
- ► De futures versions mettront en œuvre la technologie innovante de 'Process Virtual Machine' développée en commun par JBoss, OW2 et Bull.

#### Introduction à la notion de Work Présentation de jBPM Le langage JDPL Outils

## Les fonctionnalités de jBPM (1/2)

JBPM est un moteur de processus flexible et extensible :

- ► Concu pour fonctionner seul ou pour fonctionner parfaitement au sein de toute application Java ou J2EE.
- ► Modèle de programmation orienté processus qui associe le meilleur de Java aux avantages des techniques de programmation déclaratives.
- ► Support des langages de processus JPDL, PageFlow et BPEL.
- ► Définition graphique des processus via le Graphical Process Designer (GPD).
- ► Le langage JPDL proposé pour la définition des processus workflow humain est très intuitif mais on regrette que des standards workflow humain type XPDL ne soit pas supportés.

#### Claude Duvallet — 14/22 JBPM

Présentation de jBPM Le langage JDPL Outils

## Caractéristiques de jBPM (1/2)

- ► Versions :
	- $\blacksquare$  La version actuelle est la 4.4.
	- Depuis la version 4.x, on a une nouvelle architecture plus légère et facilement extensible.
	- Elle inclut le support complet du langage BPEL ainsi que l'éditeur graphique BPEL grâce à l'intégration du plugin Eclipse BPEL.
- ► Robustesse et performance :
	- JBPM est déployé en production dans des organisations appartenant à des domaines d'activités très différents tels que les finances ou la santé.
- ► Documentation :
	- La documentation en Anglais est complète.
	- Elle couvre l'installation du produit, les concepts de base, les exemples d'utilisation ainsi que la définition des processus et les concepts liés à la programmation.
	- Elle est disponible sous forme d'un document html.

### Caractéristiques de jBPM (2/2)

- ► Facilité d'emploi :
	- JBPM est une librairie générique pour la gestion des différents langages des processus.
	- Cette généricité rajoute de la complexité lors de la première prise en main du produit.
	- Le modèle de base est basé sur le concept « Graph Oriented Programming » qui certes apporte de la flexibilité mais qui diffère des approches traditionnelles de workflow.
- ► Intégration :
	- JBPM peut être intégré dans des systèmes très légers type Java :
		- application Java stand-alone.
		- ou application web ainsi que dans systèmes plus complexes type J2EE.
	- L'utilisation de JBPM dans des solutions non-java nécessite le développement d'une couche de communication web services.

#### Claude Duvallet — 17/22 JBPM

Introduction à la notion de Workflow Présentation de jBPM Le langage JDPL Outils

### D'autres types de nodes

- ► Fork : séparation du workflow en N branches devant se réunir via un node de type join
- ► DecisionNode : condition sur une variable de l'instance de workflow (utilisation d'un langage simple ou délégation à une classe java).
- ► Node : action interne à l'application mais n'ayant pas d'interaction ni avec l'utilisateur ni avec un élément externe (exemple : notification par courriel).
- ► On relie tous ces nodes par des transitions, représentant le changement d'un node à un autre au sein de l'instance.

### Présentation de jBPM Le langage JDPL

Introduction à la notion de Workflow

## Le langage JDPL

- JBPM Process Definition Language
	- ► Un workflow est composé d'un ensemble de node :

Outils

- Un (unique) startNode : étape à l'origine de la création de l'instance du workflow.
- TaskNode : étape en attente d'une interaction avec l'utilisateur.
- State : étape en attente d'une action extérieure (webservices, attente de réponse d'un composant externe à l'application).
- Un ou plusieurs endNode : archivage de l'instance du workflow et libération des ressources.
- ► Les nodes task et state ont un état wait

#### Claude Duvallet — 18/22 JBPM

Introduction à la notion de Workflow Présentation de jBPM Le langage JDPL Outils

### Le comportement d'un node

- ► Chaque node possède trois événements déclencheurs :
	- onNodeEnter : déclenchée à l'entrée du node.
	- onNodeLeave : déclenchée à la sortie du node (n'a pas conscience du node suivant).
	- onTransition : déclenchée lors de la transition vers le node suivant.
- ► Pour information : un événement n'est pas lié qu'à une seule action, mais peut déclencher plusieurs actions.

## La gestion des données dans un workflow

- ► Très important : un node n'a pas à connaître l'existence des autres nodes, il manipule un ensemble de données dans un contexte d'exécution.
- ► C'est-à-dire :
	- Il n'y a pas de variables directement passées d'un node à l'autre
	- Un node utilise l'instance du workflow pour manipuler ses données
	- Limitation possible de la visibilités des variables en utilisant le mécanisme des swimlanes

#### Introduction à la notion de Workflow Présentation de jBPM Le langage JDPL  $O<sub>U</sub>$

## Les outils

- ◮ JBPM est livrée sous la forme d'un fichier ZIP téléchargeable.
- ► Ce fichier permet d'installer JBPM avec Tomcat ou JBoss au moyen de Ant.
- ► Le plugin Eclipse GPD est intégré au sein de l'archive.
- ▶ De nombreux exemples sont fornis avec l'archive.
- ► La documentation officielle est assez bien faîte.

Claude Duvallet — 21/22 JBPM

Claude Duvallet — 22/22 JBPM